# **EDA\_MinVektorCacheTZ**

## EDA\_MinVektor, EDA\_MinVektorTZ, EDA\_MinVektorCacheTZ

!!!Funkcie sa už nepoužívajú. Odporúame použi funkciu [EDA\\_StatVectorRec!](https://doc.ipesoft.com/display/D2DOCV12SK/EDA_StatVectorRec)!!

### EDA\_MinVektor

Štatistická funkcia pre zistenie uritej štatistickej hodnoty vektora za vybraté obdobie.

#### **Deklarácia**

```
%EDA_MinVektor(
 INT/TEXT in _idVector,
 TIME in _bt,
 TIME in _et,
 INT in _rqTimeStep,
 BOOL in _bAbsValues,
 REAL out _value,
 INT out _errorCode
 );
```
#### **Parametre**

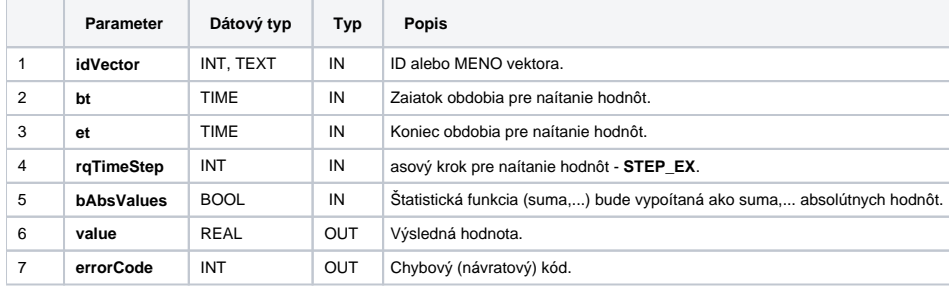

### EDA\_MinVektorTZ

Variácia funkcie, ktorej je možné explicitne zada asové pásmo parametrom fakeTimeZone (pozri [Všeobecné informácie k \\*TZ funkciám](https://doc.ipesoft.com/pages/viewpage.action?pageId=17273246)).

#### **Deklarácia**

```
%EDA_MinVektorTZ(
 INT/TEXT in _idVector,
 TIME in _bt,
 TIME in _et,
 INT in _rqTimeStep,
 INT in _fakeTimeZone,
 BOOL in _bAbsValues,
 REAL out _value,
 INT out _errorCode
);
```
#### **Parametre**

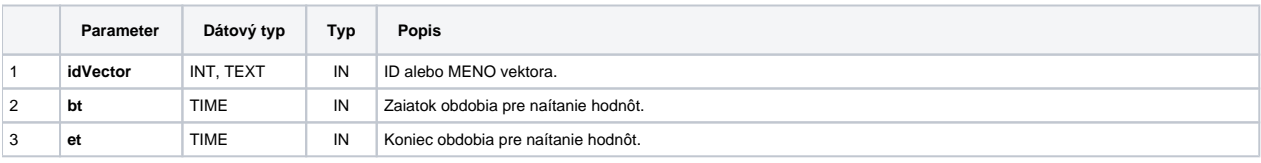

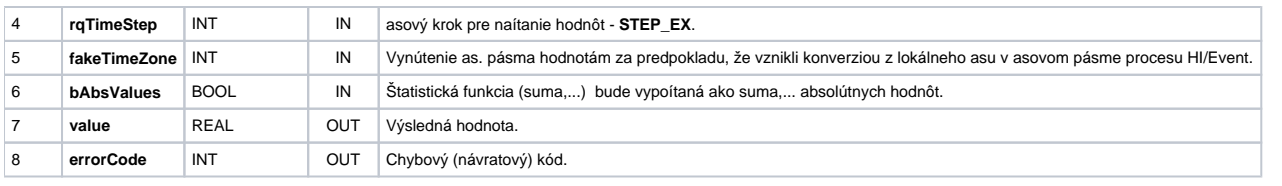

## EDA\_MinVektorCacheTZ

#### **Deklarácia**

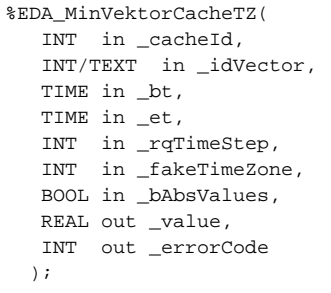

#### **Parametre**

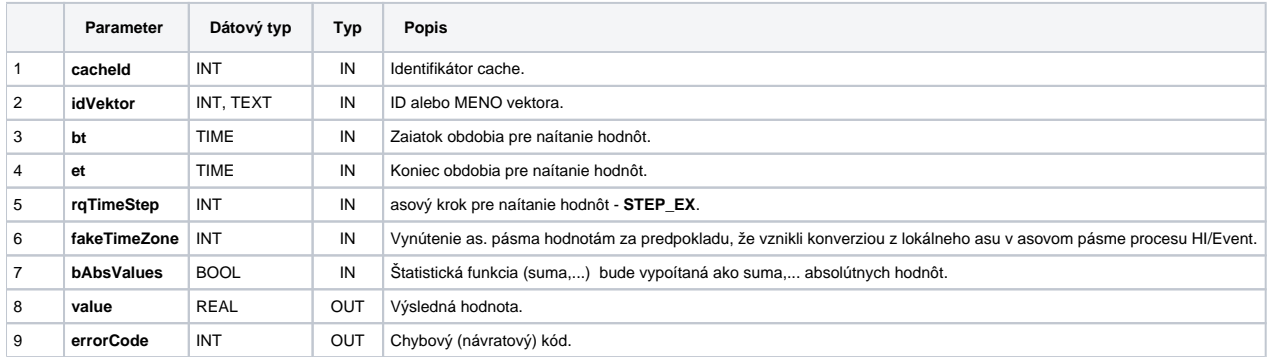

**Súvisiace stránky:**

[Chybové kódy](https://doc.ipesoft.com/pages/viewpage.action?pageId=17273274) [EDA konštanty](https://doc.ipesoft.com/pages/viewpage.action?pageId=17273282) [Tvorba externých funkcií](https://doc.ipesoft.com/pages/viewpage.action?pageId=17273247)